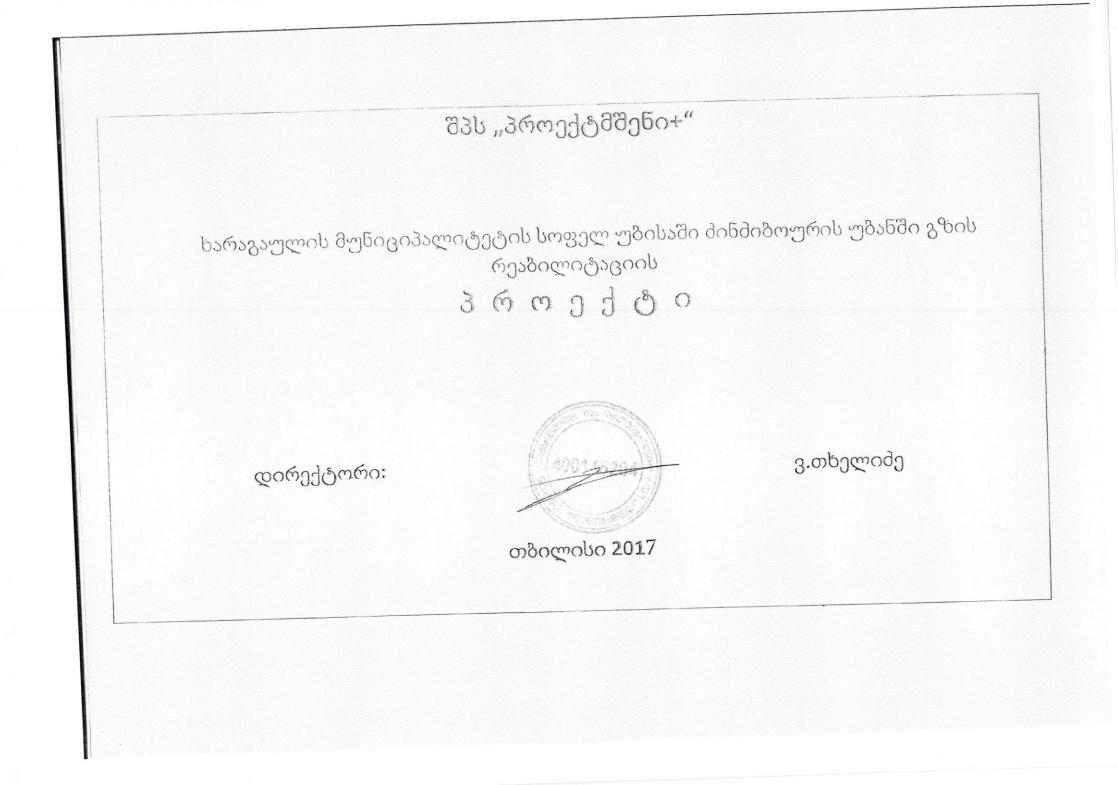

ხარაგაულის მუნიციპალიტეტის ს. უბისის მინმიბოურის უბანში გზის რეაბილიტაციის სამუშაოების/პროექტის განმარტებითი ბარათი

არსებული საპროექტო გზა საჭიროებს ვაკისის კოსმეტიკურ რემონტს, სადრენაჟო სისტემის მოწყობას, საყრდენი კედლის მოწყობას. საპროექტო გზის სიგრძე L=1155 მ, ამაში შედის სოფლის ცენტრში ორი ჩიხი 20-20 მ-ნი სიგრძით გზის სიგანე 2,7მ, სისქე  $\delta$ =16 სმ. ტემპერატურული ნაკერები ეწყობა 5 მ ინტერვალით. სოფლიდან გზის ღერმზე ეწყობა სანიაღვრე L= 282 მ რომელიც მთავრდება არსებული ბეტონის გზის საფარის სიახლოვეს და ჩაედინება ფერდობზე, დაუსახლებელ ადგილას. რეპერი განთავსდება სოფლის ცენტრში განათების ბომზე. მდ. მირულის გასწვრივ დაბლობზე მოეწყობა გამორეცხვის საწინააღმდეგო გაბიონის საყრდენი კედელი. (IIK 4+60 - IIK 4+75) 15 მეტრიანი. IIK 5+30 მოეწყობა სადრენაჟე მილი წყალდამწრეტი არხით. გვერდულების სიგანე 50 სმ. გადასასვლელები მცხოვრებლებისათვის მოეწყობა მცხოვრებლების დახმარებით. ქვიშა-ხრეშოვანი ნარევისა და ბეტონის შემოზიდვა მოხდება 30-კმ-დან. სოფელი მდებარეობს ს. უბისასა და ბორითს შორის.

ხარჯთაღრიცხვის შედგენისას გამოყენებული იყო შემდეგი ლიტერატურა სრფ II კვ 2017 წ С НиП 1, 6, 27, 29.

სახარჯთაღრიცხვო ღირებულება შეადგენს 139066,77 ლ დღგ-ს ჩათვლით მათ შორის დღგ 21213,57 ლ.

გამოყენებული კოეფიციენტური ზედნადები ხარჯები 10%, გეგმიური დაგროვება 8%, გაუთვალისწინებელი ხარჯები 3%, დღგ 18%.

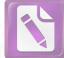

## ცემენტო-ზეტონის საფენიანი

## გზის ანგარიში

ცემენტობეტონის საფარიანი საავტომობილო გზების საექსპლოტაციო სიმტკიცე და ხანგრძლიობა შეადგენს 20-25 წელს, აგების ხარჯები შემცირებულია. ცემენტობეტონის ფენილის შემადგენლობა და მისი ხანგამძლე მუშაობისთვის აუცილებელი მოთხოვნები: ფუძეზე თანაბარი დაყრდნობა და გრუნტის საფუძველზე ძაბვების სწორი გადანაწილების უზრუნველყოფა. დადგენილია ნორმალურ პირობებში ფენილების ნაკერების მინიმალური რაოდენობის განთავსების წესი. ცნობილია, რომ ნაკერები საგზაო ფენილის ყველაზე სუსტ უბნებს წარმოადგენს, ამიტომ მათი რაოდენობა უნდა იყოს მინიმალური და უნდა აკმაყოფილებდეს შემდეგ მოთხოვნებს: ნაკერებმა უნდა უზრუნველყოს ფილების

საგზაო ბეტონის ხანგამძლეობისათვის მნიშვნელოვან როლს ასრულებს შემვსებების ხარისხი და გამოყენებული ცემენტის ტექნიკური მახასიათებლები.

ცემენტობეტონის საგზაო ფენილი შედგება: ცემენტობეტონის ფილისაგან, გამასწორებელი ქვიშის ფენა, მიწის ვაკისის გრუნტებისაგან. გამასწორებელი ფენა კეთდება მაშინ, როდესაც საფუძველი უსწორმასწოროა და ტემპერატურისაგან ფენილის შემოკლება-დაგრძელების დროს იგი ადვილად გადაადგილდება ფუძეზე. ასფალტობეტონის საფარი არ გამოირჩევა დიდი ხანგამძლეობით, ხშირად დეფორმირდება, მის ზედაპირზე წარმოიშვება ტალღები, ბზარები, ჯდენები და სხვა დეფექტები. სრულყოფილად საგზაო საფარებიდან, ცემენტობეტონის საფარი ტექნიკურ-ეკონომიკური უპირატესობით 6020 გამოირჩევა მთელი ასფალტბეტონთან შედარებით. მათ აქვთ მაღალი სიმტკიცე, რაც საშუალებას იძლევა გაატაროს ყველა სახის მძიმე საავტომობილო ტრანსპორტი. გარდა ამისა ცემენტოზეტონის საფარის მაღალი ხორკლიანი ზედაპირის გამო ტრანსპორტის მოძრაობა დასაშვებია მაღალი სიჩქარით.

ცემენტობეტონის საფარიანი გზები მოითხოვენ მკვეთრად შემცირებულ საექსპლოტაციო ხარჯებს.

ცემენტბეტონის ფენილებისათვის ვიყენებთ ბეტონს, რომლის სიმტკიცის ზღვარი კუმშვისას Rь=10÷50МПА გაჭიმვისას Rьt=0,2÷5,5МПА λ=55კგ/სმ².

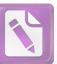

დრეკადობის მოდული Eb=(19÷38) 10<sup>3</sup> MIIA ცემენტბეტონის საგზაო ფენილისათვის რეკომენდირებულია სიმტკიცე გაჭიმვაზე Rьt=5MΠA . საგზაო სიმტკიცით, მაღალი გამოირჩეოდეს უნდა ცემენტბეტონი ცვეთამდეგობით,ყინვამედეგობით, დეფორმირების უნარიანობით. ღორღის მისაღებად გამოყენებული უნდა იქნეს მაგარი ქანები (არანაკლებ 1000 კგ/სმ²), ქვიშა უნდა იყოს საშუალომარცვლოვანი, თიხისა და მტვრის ნაწილაკების ცემენტზეტონის საგზაო აღემატებოდეს 3%-ს. 5000 56 რაოდენოშა დასამზადებლად გამოყენებული უნდა იქნას პორტლანდცემენტი, რომლის გამყარების დრო 2 საათზე მეტია, ბეტონის სისქე უნდა იყოს 1,5÷2 სმ სტანდარტული კონუსის მიხედვით: წყალცემენტის ფაქტორი აიღება 0,4÷0,45 ბეტონის დამზადების პირობებში 400 მარკის ცემენტის გამოყენების შემთხვევაში B20/25 კლასის 1 მ<sup>3</sup>ბეტონისათვის საჭიროა:

ცემენტი - 320 კგ წყალი - 180 ლ ქვიშა - 580 კგ ღორღი - 1250 კგ

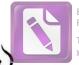

Edited with the trial version of Foxit Advanced PDF Editor To remove this notice, visit: www.foxitsoftware.com/shopping

## ᲐᲠᲡᲔᲑᲣᲚᲘ ᲛᲦᲒᲝᲛᲐᲠᲔᲝᲑᲐ

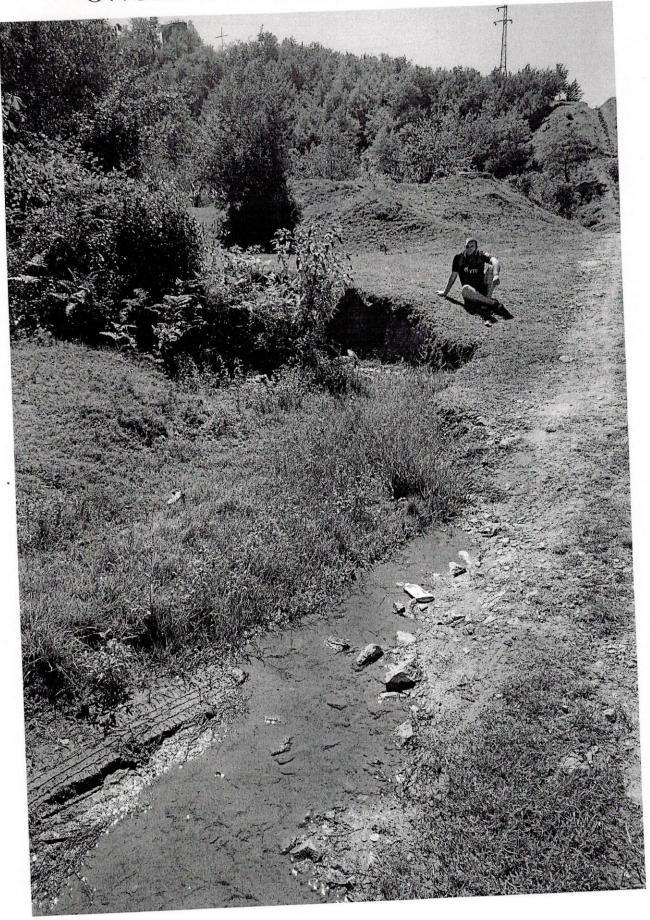

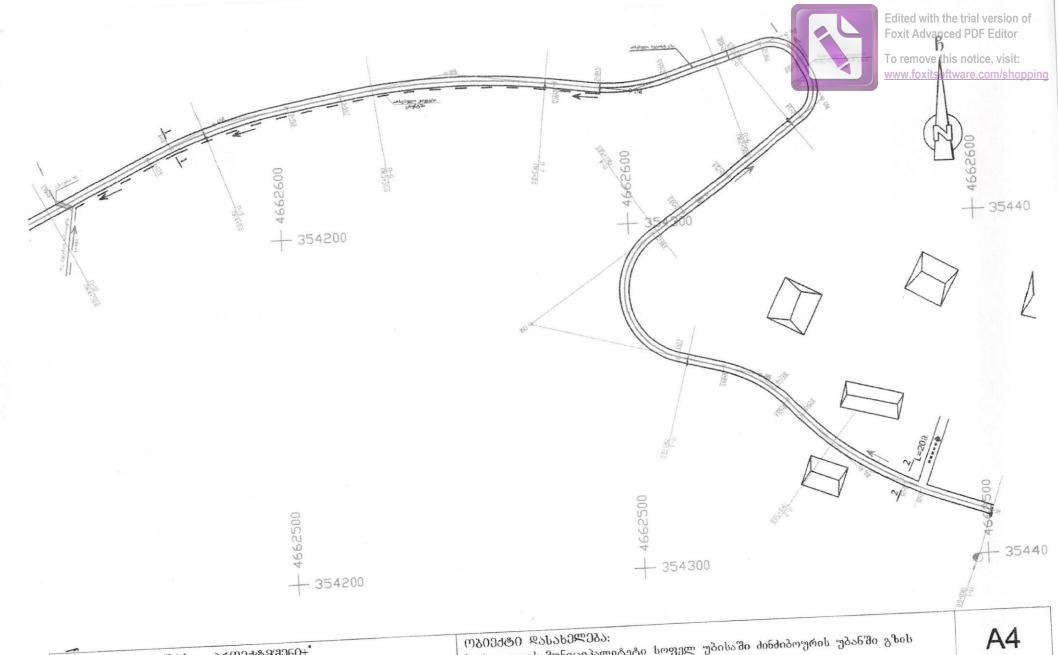

| ~                           | J.J.U , 30(7) J& 370(7) J& 370(7) |                        | (უგიექტი) დასახელისა.<br>– ხარაგაულის მუნიციპალიტეტი სოფელ უბისაში ძინძიბოურის უბახში გხის | A4        |
|-----------------------------|-----------------------------------|------------------------|--------------------------------------------------------------------------------------------|-----------|
|                             | 30                                | 3.ᲗᲮᲔᲚᲘᲫᲔ              | რეაბილიტაცია                                                                               | 8: 1:1000 |
| ᲓᲘᲠᲔᲥᲢᲝᲠᲘ<br>ᲞᲠ. ᲐᲕᲢᲝᲠᲘ     | all                               | 0.0b0ლ0 <del>3</del> 0 | ᲡᲘᲢᲣᲐᲪᲘᲣᲠᲘ ᲑᲔᲑᲛᲐ ᲞᲙ <b>=0+0 - ᲞᲙ=4+50</b>                                                  | 0. 1.1000 |
| 30. 300(700)<br><b>2363</b> |                                   | 3.016020000            |                                                                                            |           |

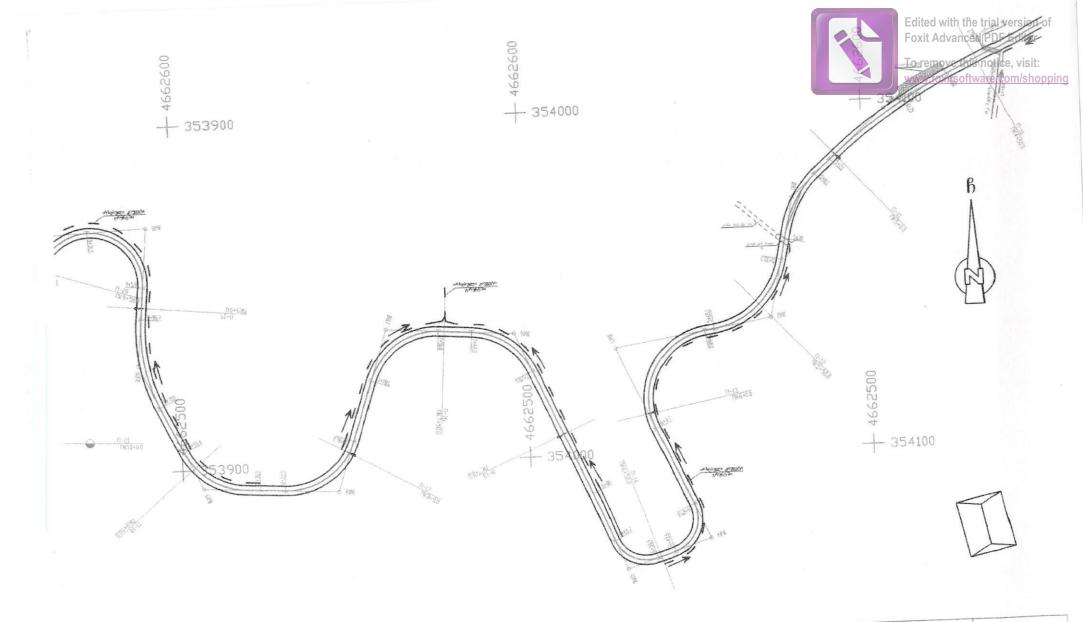

| 6                       | .3.6 .360034&883060+ | 1                  | (ᲝᲑᲘᲔᲥᲢᲘ ᲓᲐᲡᲐᲮᲔᲚᲔᲑᲐ:<br>ᲮᲐᲠᲐგაულის მუნიციპალიტეტი სოფელ უბისაში ძინძიბოურის უბანში გზის | A4        |
|-------------------------|----------------------|--------------------|-----------------------------------------------------------------------------------------|-----------|
| ma +0.1% m +0           | Z                    | 3.00k0ლ090         | რეაპილიტაცია                                                                            | 8: 1:1000 |
| ᲓᲘᲠᲔᲥᲢᲝᲠᲘ<br>ᲞᲠ. ᲐᲕᲢᲝᲠᲘ | - Z nl               | თ.თ <b>ხ</b> ელიკე | <u>ს</u> იტუაციური გეგმა კკ <b>=4+50</b> - კკ <b>=9+00</b>                              | d: 1:1000 |
| 3m. 330(7)00            | 141                  | 3.016050000        |                                                                                         |           |

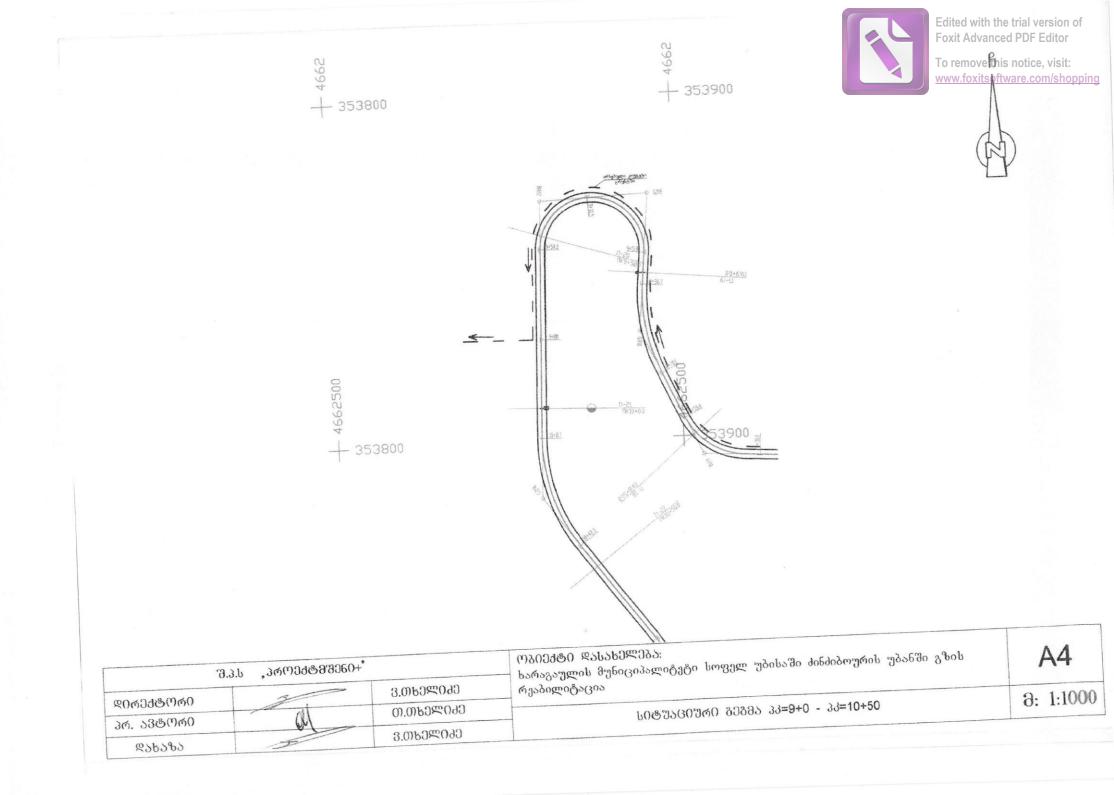

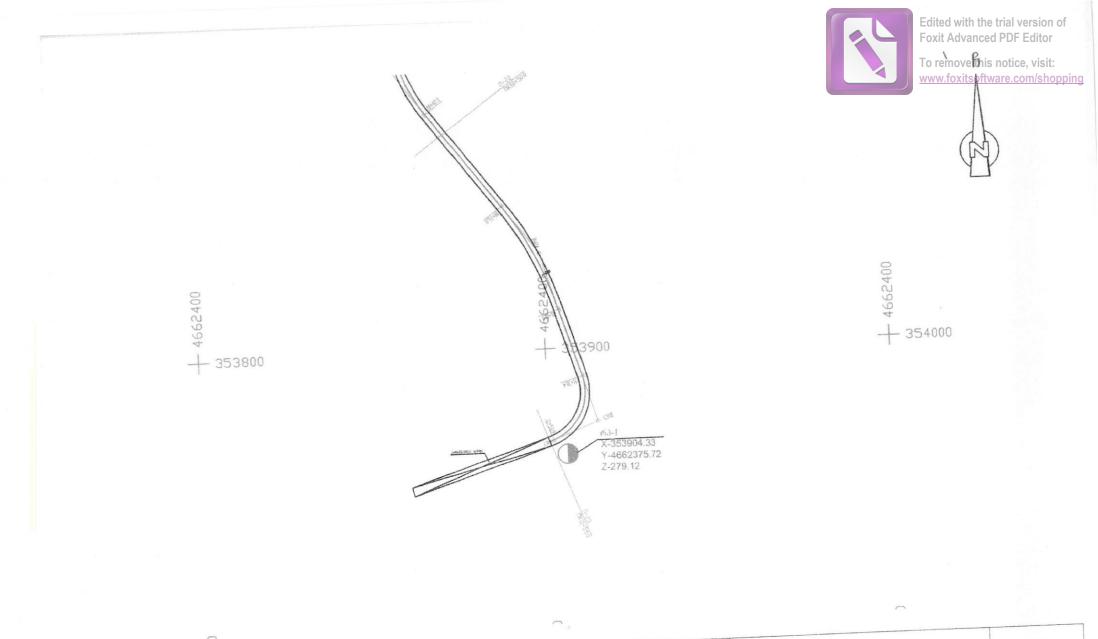

|                   | °J.J.b , JMMDJ&&97050+' |                         | (                                                    | A4        |
|-------------------|-------------------------|-------------------------|------------------------------------------------------|-----------|
| ᲓᲘᲠᲔᲥᲢᲝ <b>ᲠᲘ</b> | n1                      | 3.0160ᲚᲘᲫᲔ<br>Თ.ᲗᲮᲔᲚᲘᲫᲔ | რეაპილიტაცია<br>სიტუაციური გეგმა კკ=10+50 - კკ=11+55 | 8: 1:1000 |
| <u> </u>          | M                       | 3.ᲗᲮᲔᲚᲘᲫᲔ               |                                                      |           |

| (ურ0ზენტალურ0 მ 12000<br>ერტ0პალურ0 8 1200 | R=56 K+402     | 73.3 R-601 K-51.7 53.1 164.2 R-601 K-64.1                                                                                                    |
|--------------------------------------------|----------------|----------------------------------------------------------------------------------------------------|
| 6464735327 B.3 3304903947340 8634380 3315  | 385.23         | 51.15<br>10.12<br>10.12<br>10<br>10<br>10.12<br>10<br>10<br>10<br>10<br>10<br>10<br>10<br>10<br>10<br>10<br>10<br>10<br>10 |
| NT NT                                      | 20<br>20<br>20 |                                                                                                    |
| 80<br>83640#380<br>540                     | 56.0           | 588 x 4 3<br>1-8 K-16 2 1-8 K-14 1-9 K-14 3<br>8-10 5 R-10 28 4-27721 11 3-27501                                                                                                    |
| Jac land and y                             |                |                                                                                                    |
| y y                                        | 93060+"        | რგიემძტი ფასახელება:<br>ს როლლის მუნიციპალიტეტი სოფელ უბისაში ძინძიბოურის უბანში                                                                                                    |
| შ.პ.ს "პრრექა                              | 3.ᲗᲮᲔᲚᲘᲫᲔ      | ხარაგაულის მუნიციპალიტეტი სიფელ ეაიათ<br>გზის რეაბილიტაცია                                                                                                    |
| unit data and the                          |                | ხარაგაულის მუნიციპალიტეტი სიფელ ეაიათ<br>გზის რეაბილიტაცია                                                                                                    |

1 15

Edited with the trial version of Foxit Advanced PDF Editor To remove this notice, visit: www.foxitsoftware.com/shopping

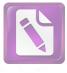

| ონტალური მ 12000                |                           |                                                                                                    |                                                                                                    |                                                                                                    |                                                                                                    |                                                                                                    |                                                                                                    |                                                                                                    |                                                                                                    |
|---------------------------------|---------------------------|----------------------------------------------------------------------------------------------------|----------------------------------------------------------------------------------------------------|----------------------------------------------------------------------------------------------------|----------------------------------------------------------------------------------------------------|----------------------------------------------------------------------------------------------------|----------------------------------------------------------------------------------------------------|----------------------------------------------------------------------------------------------------|----------------------------------------------------------------------------------------------------|
| 1557360 8 1:200                 |                           |                                                                                                    |                                                                                                    |                                                                                                    | 32.3                                                                                                    |                                                                                                    | R=480                                                                                                    | к=627                                                                                                    | 119,4                                                                                                    |
| 0676760 Ru 134660397360 6438300 | ₽-690 ¥:401               | 1921                                                                                                    |                                                                                                    |                                                                                                    |                                                                                                    |                                                                                                    | Louis in the second second second second second second second second second second second second second second                                                                                                    | 24                                                                                                    | g                                                                                                    |
| PTENED PRADECE REPARE ENDERING  | 20<br>26                  | 10.88                                                                                                    | 11<br>N                                                                                                    |                                                                                                    | S.                                                                                                    | 8                                                                                                    |                                                                                                    | C.L.                                                                                                    | <u>R</u>                                                                                                    |
| NOLOF E0.9225:390               | 8                         | 17.68                                                                                                    | 16533                                                                                                    |                                                                                                    |                                                                                                    | 28613                                                                                                    |                                                                                                    |                                                                                                    |                                                                                                    |
| 305-4052320                     | 50.0                      | 50.0                                                                                                    |                                                                                                    | 50.0                                                                                                    | 58.0                                                                                                    | 5                                                                                                    | 500<br>30 1=9 9<br>34*57.9 <b>64210</b> y=                                                                                                    |                                                                                                    | 1=26 K=37<br>9=105*9.4' R=20                                                                                                    |
| No man                          | 15000 BJ1006 BJ1006 BJ100 | Sec. 70+00 В 1:200   волчов. коливанскою ричискою Р-кол к-401   долчов. коливанскою Коливанскою   волчов. коливанскою Коливанскою | SSE270-00 3 1.200   NEWERS R. SOMMER EXTERNO P-000 K-143 1953   NOPOL EOTRES CONSTRUME P-000 K-143 1953   NOPOL EOTRES CONSTRUME PC PC   NOPOL EOTRES CONSTRUME PC PC   NOPOL EOTRES CONSTRUME PC PC   NOPOL EOTRES CONSTRUME PC PC   NOPOL EOTRES CONSTRUME PC PC   NOPOL EOTRES CONSTRUMENTS PC PC   NOPOL EOTRES CONSTRUMENTS PC PC   NOPOL EOTRES CONSTRUMENTS PC PC   NOPOL EOTRES CONSTRUMENTS PC PC   NOPOL EOTRES CONSTRUMENTS PC PC   NOPOL EOTRES CONSTRUMENTS PC PC   NOPOL EOTRES CONSTRUMENTS PC PC   NOPOL EOTRES CONSTRUMENTS PC PC   NOPOL EOTRES CONSTRUMENTS PC PC   NOPOL EOTRES CONSTRUMENTS PC PC   NOPOL EOTRES CONSTRUMENTS PC PC   NOPOL EOTRES CONSTRUMENTS PC PC | Norole бластезоно P-688 8-401 1951   Norole бластезоно P-688 8-401 1951   Norole бластезоно R R   R R R   R R R   R R R   R R R   R R R   N R R | SSC 20160 3 1.200   NOPOL 607803 P-056 E-161 1951   NOPOL 607803 P-056 E-161 1951   NOPOL 607803 P P   NOPOL 607803 P P   NOPOL 607803 P P   NOPOL 607803 P P   NOPOL 607803 P P   NOPOL 607803 P P   NOPOL 607803 P P   NOPOL 607803 P P   NOPOL 607803 P P   NOPOL 607803 P P   NOPOL 607803 P P   NOPOL 607803 P P   NOPOL 607803 P P   NOPOL 607803 P P   NOPOL 607803 P P   NOPOL 701 P P | SSECTIONO B 1200 323   INDERDE RUMERINE ROMERINE DERREGINE PECER REVELLE 1951 323   INDERDE RUMERINE ROMERINE DERREGINE PECER REVELLE 1951 323   INDERDE RUMERINE ROMERINE DERREGINE PECER REVELLE 1951 323   INDERDE RUMERINE ROMERINE DERREGINE PECER REVELLE 1951 323   INDERDE RUMERINE ROMERINE DERREGINE PECER REVELLE 1951 323   INDERDE RUMERINE DERREGINE PECER REVELLE 1951 323   INDERDE RUMERINE ROMERINE PECER REVELLE 1951 323   INDERDE RUMERINE ROMERINE PECER REVELLE 1951 323   INDERDE RUMERINE ROMERINE PECER REVELLE 1951 323 | SSECTION 0 8 1200 373   NOTOL 60780245060 Price Eritit 1951 373   NOTOL 60780245060 Price Eritit 1951 373   NOTOL 60780245060 Price Eritit 1951 373   NOTOL 60780245060 Price Eritit 1951 373   NOTOL 60780245060 Price Eritit 1951 373   NOTOL 60780245060 Price Eritit 1951 373 | SSE27040 8 1200 273 2+40   NOPOL 60780245360 Profit E-101 1951 273 2+40   NOPOL 60780245360 Profit E-101 1951 273 2+40   NOPOL 60780245360 Profit E-101 1951 273 2   NOPOL 60780245360 Profit E-101 1951 273 2   NOPOL 60780245360 Profit E-101 1951 273 2   NOPOL 60780245360 Profit E-101 1951 250 2 2   NOPOL 60780245360 Profit E-101 1951 250 2 2   NOPOL 60780245360 Profit E-101 1951 250 2 2 | SSECTIONO B 1200 333 F-407 F-627   MOREDA ENA ENARGIA FRANCIALIZZANO DEVARIANO PEGE EC 42.1 (PS1 333 F-407 F-627   MOREDA ENA ENARGIA FRANCIALIZZANO PEGE EC 42.1 (PS1 333 F-407 F-627   MOREDA ENA ENARGIA FRANCIALIZZANO PEGE EC 42.1 (PS1 333 F-407 F-627   MOREDA ENARGIA FRANCIALIZZANO PEGE EC 42.1 (PS1 333 F-607 F-627   MOREDA ENARGIA FRANCIALIZZANO PEGE EC 42.1 (PS1 S33 F-607 F-627   MOREDA ENARGIA FRANCIALIZZANO PEGE EC 42.1 (PS1 S36 S36 S36 S36 |

| .i.B          |                                                                                                    | 93060+                 | ( <sup>1</sup> )ბიექტი ფასახელება:<br>ხარაგაულის მუნიციპალიტეტი სოფელ უბისაში ძინძიბოურის უბანში |
|---------------|----------------------------------------------------------------------------------------------------|------------------------|--------------------------------------------------------------------------------------------------|
| ଝଠାଜପଶ୍ଚରାଜ୍ୟ | 2.1                                                                                                    | 3.00r0æ090             | გზის რეაბილიტაცია                                                                                |
| 3Რ. ᲐᲕᲢᲝᲠᲘ    | and the second second se | Თ.ᲗᲮᲔᲚᲘ <del>Ძ</del> Ე | <u>ბრძ030 პრᲝᲤᲘᲚᲘ პპ=6+0 - პპ=9+0</u>                                                            |
| ዴንዮንይን        |                                                                                                    | 3.00b0Ლ0∂Ე             |                                                                                                  |

| 8 / 45    | 6798386 R5 835-6063F5340 843F6380 | 38.0          | R=#00 | (=72.) 25.1 | 568 8-400                                  | K=462 /61 8:400                                        | K-556                                                   | 27/4                                               | 2 |
|-----------|-----------------------------------|---------------|-------|-------------|--------------------------------------------|--------------------------------------------------------|---------------------------------------------------------|----------------------------------------------------|---|
|           | STAGE PLADATOP KERMOP PLARSALOPU  | CI 28         | 1     | 05162       |                                            | 2866.16<br>2895.11                                     |                                                         |                                                    | 8 |
| 3:401     | 90906 6036382990                  | 2<br>28<br>28 | 91162 | 530.22      |                                            | 16:182                                                 | 500                                                     | 548                                                | 8 |
| 100 C 100 | 82290#330                         | 50.0          | 5     | 00          | 50.0<br>K=22<br>R=20 1=12<br>¥=62*22.7 100 | 500<br>K-26<br>ID R-20 T=15<br>997 9-75'3207 6348'272' | 8<br>4-74*57.4' UI<br>R=20 1=15<br>K=26<br>K=26<br>K=26 | 30.4' 15 4=39"32.8'<br>1=12 C325'4.9' 8=50 1=14 06 | 9 |

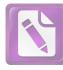

| <b>⊗მშენ0+"</b> (^ბიექტი ღასახელება:<br>ხარაგაულის მუნიციპალიტეტი სოფელ უბისაში ძინძიბოურის უბა | Შ.Პ.Ს ᲞᲠᲝᲔᲥᲢᲛᲨᲔᲜᲘ+ |    |                    |  |  |
|-------------------------------------------------------------------------------------------------|--------------------|----|--------------------|--|--|
| - ვ.თაელიძე გაის რეაბილიტაცია                                                                   | 3.00%0ᲚᲘᲫᲔ         | F  | ୧ <b>ᲘᲠᲔ</b> ᲥᲢᲝᲠᲘ |  |  |
| 0.00 ხელიკე ბრემილი კვ=0+0 - კვ=11+55                                                           | Თ.ᲗᲮᲔᲚᲘᲫᲔ          |    | রূ. ১৪ঙলেল০        |  |  |
| 3.01202000                                                                                      | 3.ᲗᲮᲔᲚᲘᲫᲔ          | ST | ደሪክንቶን             |  |  |

| 6.3                                                                                                    | 436793380 93 534804387340 8459638 | 84.2           |      | R=600 | #=77.6 451<br>[3.0 | R=1905 | #=56.5 | 5     |  |
|----------------------------------------------------------------------------------------------------|-----------------------------------|----------------|------|-------|--------------------|--------|--------|-------|--|
| the second second secon | LANARD GARDEDE ROMADE GOVERNMEN   | 12.25          |      | 22822 | 276.06             | 90 EF  |        |       |  |
| and the second second s | 9040P 20.992362390                | 25.51<br>26.51 |      | 95828 | 278.00             | 18,675 |        |       |  |
|                                                                                                    | 95690%380                         | - 25           | 50.0 | 50.0  |                    | 56.0   |        | 105.0 |  |

|              |   |        | 1 |
|--------------|---|--------|---|
| ᲝᲫᲘᲖᲝᲜᲢᲐᲚᲣᲠᲘ | 8 | 1:2000 |   |
|              |   | 1 200  |   |

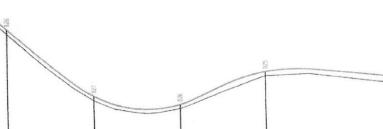

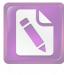

Edited with the trial version of Foxit Advanced PDF Editor To remove this notice, visit: www.foxitsoftware.com/shopping

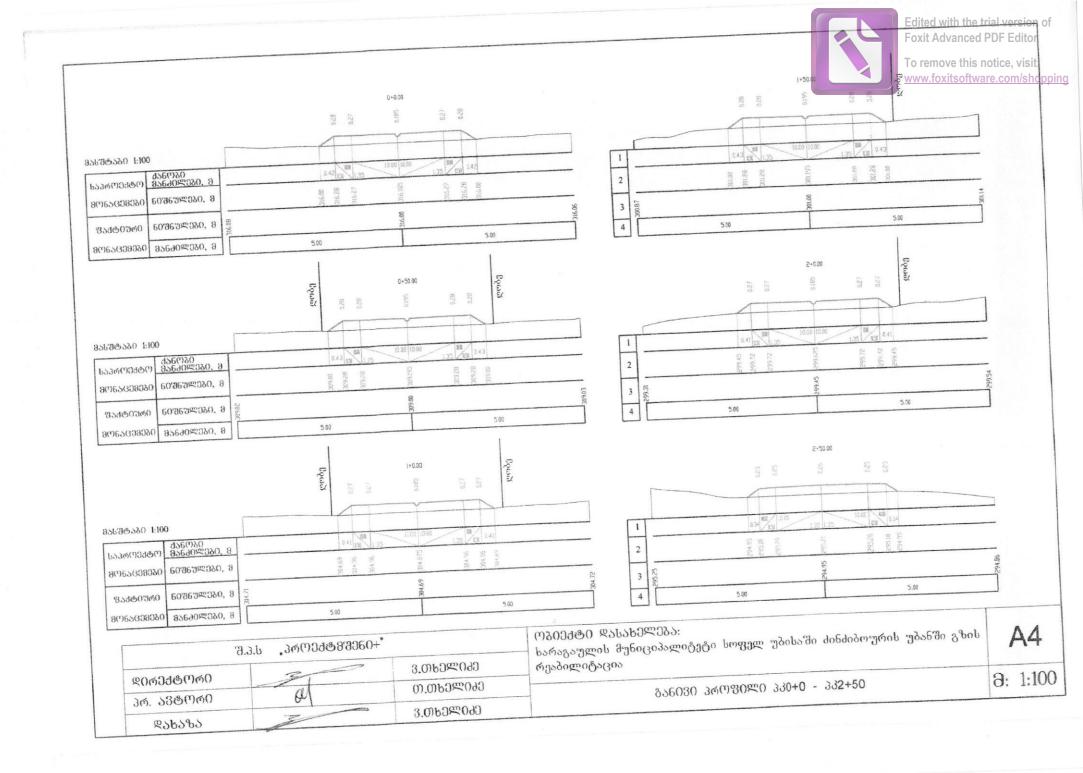

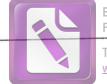

Edited with the trial version of Foxit Advanced PDF Editor

To remove this notice, visit: www.foxitsoftware.com/shopping

|                                                                                                    |                                                |                             |                                        | · · · · · · · · · · · · · · · · · · ·                                                                            | www.foxits                                          | oftware.com/sh   |
|----------------------------------------------------------------------------------------------------|------------------------------------------------|-----------------------------|----------------------------------------|----------------------------------------------------------------------------------------------------|-----------------------------------------------------|------------------|
|                                                                                                    | 2.4.00                                         |                             |                                        | 4+50.00                                                                                                    |                                                     |                  |
|                                                                                                    | 3+0.00<br>52 0 00                              | 0.28                        |                                        | 123<br>0.24                                                                                                    | 121                                                 |                  |
|                                                                                                    | 0,00                                           |                             |                                        |                                                                                                    |                                                     |                  |
| შტაგი 1:100                                                                                                    |                                                |                             |                                        | ae (1300                                                                                                    | 10.00 40 172                                        |                  |
| ჟიექტი მანოგი<br>მანმ0ლეგი, მ                                                                                                    | U 0.60 0.40 03 105.00 10.51 10.00              | 135 130 1.42                | _  1                                   | 13 44 1000 125 135                                                                                               | 18.9 8.22                                           |                  |
| 65638320 6078575280, 8                                                                                                    | 259.83<br>299.83<br>290.26<br>290.26           | 75,005<br>850,005<br>00,025 | 2                                      | 284.20<br>284.21<br>284.23<br>284.23                                                                             | 284.20<br>284.21<br>284.00                          | 86               |
| යප්රටත්රට 60'මටේඤටහර, 8 දූ                                                                                                    | 00162                                          |                             | 3 582                                  | 584.00                                                                                                    | 5.00                                                | 583              |
| asedoæasa, a                                                                                                    | 5.00                                           | 5.00                        | 4                                      | 5.00                                                                                                    | Jane                                                | -                |
|                                                                                                    |                                                |                             |                                        |                                                                                                    |                                                     |                  |
|                                                                                                    | 3*5(                                           | 0.00                        |                                        | 5+0.0                                                                                                    | 1                                                   |                  |
|                                                                                                    | 5210<br>5270                                   |                             |                                        | 6.21<br>6.23<br>0.25                                                                                             | 620<br>130                                          |                  |
|                                                                                                    |                                                |                             |                                        |                                                                                                    |                                                     |                  |
| 1ტაპი 1:100                                                                                                    |                                                |                             |                                        | 0.32 (10.30<br>1.35 1.3<br>1.35 1.3                                                                              | 10.00 444                                           |                  |
| #033500 85630<br>85630<br>85630<br>85630<br>85630                                                                                                    | 12 0.40 0.44 48 10.50 135                      | 10:00 1.35 62 3.42          |                                        | and a second second second second second second second second second second second second second second second   | 85.3% 85<br>85.3% 85<br>85.13                       |                  |
| 60363530, 8                                                                                                    | 287.54<br>287.54<br>287.54<br>287.96           | 687.99<br>17.78<br>287.99   | 2                                      | 282.34<br>282.36<br>282.36<br>282.38                                                                             |                                                     | 102              |
| აქტიური 60შნშლეგი, მ <del>წ</del>                                                                                                    | 12.23                                          | 0                           | 282.39                                 |                                                                                                    |                                                     | 282.05           |
| 965038380 85680, 8                                                                                                    | 5.00                                           | 5.00                        | 4                                      | 5.00                                                                                                    | 5.00                                                | ]                |
|                                                                                                    |                                                |                             |                                        |                                                                                                    |                                                     |                  |
|                                                                                                    | 4                                              | 90.0+                       |                                        | 5*50                                                                                                    |                                                     |                  |
|                                                                                                    | 153<br>1920                                    | 0.27<br>0.28<br>0.28        |                                        | 0.25<br>0.25                                                                                                    | 0.26                                                |                  |
|                                                                                                    |                                                |                             |                                        |                                                                                                    |                                                     |                  |
| 33530 1:100                                                                                                    |                                                |                             |                                        | 10.00<br>149 0.00<br>140 0.40 820 10.00<br>1.35                                                                  | 3.03<br>1.35 Fill<br>1.35 Fill<br>1.36 Fill<br>1.36 |                  |
| 4360990<br>99909999 9999999999999999999999999                                                                                                    | C 0.50 0.40 0.50 1.25                          | 10.90<br>1.35 / 50 0.43     |                                        | and the second second second second second second second second second second second second second second second |                                                     |                  |
| (765(39950) 60786795380, 8                                                                                                    | 285.84<br>205.67<br>205.67<br>286.07<br>286.09 | 286.11<br>286.12<br>285.84  | 2                                      | 281,955<br>261,36<br>36,185<br>37,185<br>37,185<br>261,85<br>261,85<br>261,85                                    | 70 83 AU                                            | 24               |
| క్రెస్ కిలి కిల్లా కిల్లా కిల్ల |                                                | * # 2 S S                   | 285.81                                 | 258157                                                                                                    |                                                     | 581.52           |
| 1/165038020 85640, 8                                                                                                    | 5.00                                           | 5.00                        | 4                                      | 5.00                                                                                                    | 5.80                                                |                  |
|                                                                                                    | -                                              |                             |                                        | Შ.Პ.Ს ,ᲞᲠᲝᲔᲥᲢᲛᲨᲔ                                                                                                 |                                                     | A4               |
|                                                                                                    |                                                |                             | (9303ძტი ფასახმლ:<br>ხარაგაულის მუნიცი | პალიტეტი სოფელ უბისაში მიხმი                                                                                     | ბოურის უბანში გზის რეაბილიტ.                        | 5809             |
|                                                                                                    |                                                |                             |                                        | ᲒᲐᲜᲘᲕᲘ ᲞᲠᲝᲤ <mark>Ი</mark> ᲚᲘ ᲞᲙ <mark>3+0</mark> -                                                              | 335+50                                              | <del>:</del> 1:1 |